#### **Programming Design Inheritance and Polymorphism**

#### Ling-Chieh Kung

Department of Information Management National Taiwan University

### **Outline**

- **Inheritance**
- An example
- Polymorphism

### **Inheritance**

- The three main characteristic/functionalities of OOP:
	- Encapsulation: packaging + data hiding.
	- **Inheritance**: today's topic.
	- Polymorphism: next lecture's topic.
- Through inheritance, we may **create new classes from existing classes**.
	- A **derived** (**child**) class inherits a **base** (**parent**) class.
	- A child class has (some) members defined in the parent class.
- This is particularly useful when "**XXX is a OOO**".
	- An apple is a fruit.
	- A circle is a shape.
	- A truck is a vehicle.

### **The first example**

- Recall that we have defined **MyVector**.
- A two-dimensional (2D) vector is a vector!
- Let's create a class for 2D vector by inheritance.

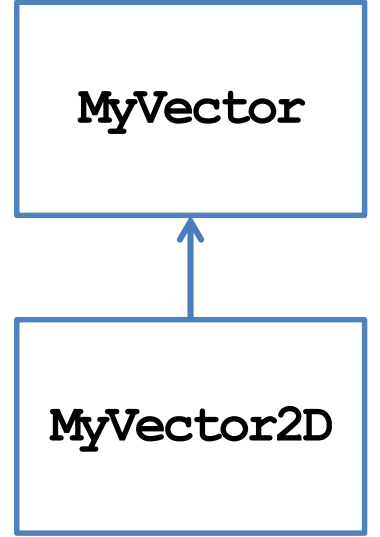

```
class MyVector
{
protected: // to be explained
  int n; 
  double* m; 
public:
  MyVector();
  MyVector(int n, double m[]); 
  MyVector(const MyVector& v);
  ~MyVector()
  void print() const;
  / \prime =, !=, \lt, [], =, \div};
```
#### **Brothers and sisters**

• One parent class can be inherited by multiple child classes.

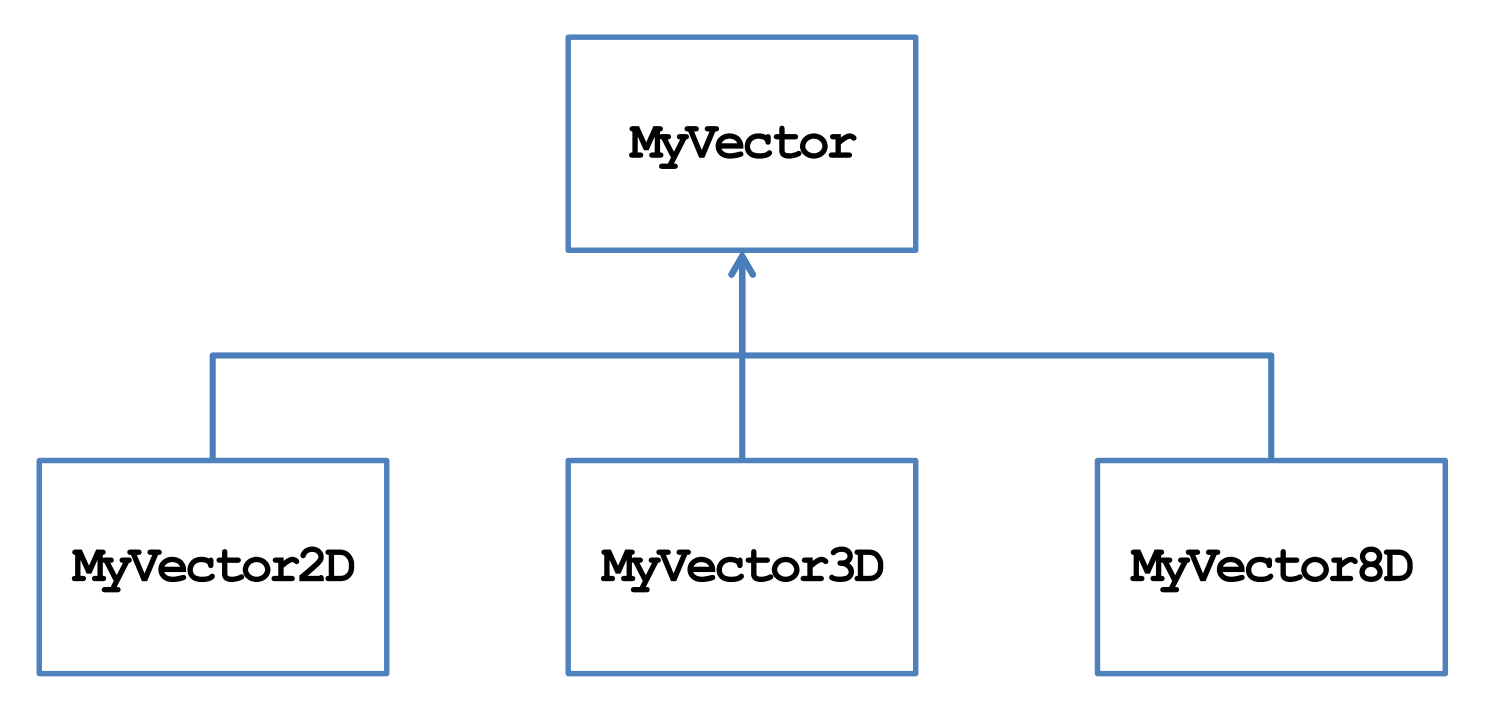

#### **Child class MyVector2D**

```
class MyVector2D : public MyVector
{
public:
  MyVector2D();
  MyVector2D(double m[]); 
};
MyVector2D::MyVector2D()
{
  this->n = 2;
}
MyVector2D::MyVector2D(double m[]) : MyVector(2, m)
{
}
```

```
int main()
{
  double i[2] = {1, 2};
  MyVector2D v(i);
  v.print();
  cout << v[1] << endl;
  return 0;
}
```
- That is all for **MyVector2D**!
	- The modifier **public** will be discussed later.

### **Inheriting parent class' members**

- Members in the parent class are **automatically** defined in the child class.
	- **Except** private members, constructors, and the destructor.
	- A **protected** member can only be accessed by itself and its successors.
- What are the members of **MyVector2D**?

```
class MyVector2D : public MyVector
{
public:
  MyVector2D();
  MyVector2D(double m[]); 
};
```

```
class MyVector
{
protected:
  int n; 
  double* m; 
public:
  MyVector();
  MyVector(int n, double m[]); 
  MyVector(const MyVector& v);
  ~MyVector()
  void print() const;
  // =, !=, \lt, \lbrack \rbrack, =, \div};
```
### **Invoking parent class' constructors**

- The parent class' constructor will not be inherited.
- One of them will be invoked **before** the child class' constructor is invoked.
	- Create the parent before creating the child!
- If not specified, the parent's **default** constructor will be invoked.

```
MyVector::MyVector(): n(0), m(nullptr) 
{
}
MyVector2D::MyVector2D()
{
  this-\tan = 2;
  // this->m = nullptr is redundant
}
```
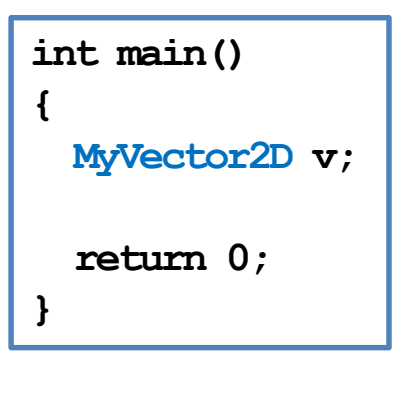

### **Invoking parent class' constructors**

- To **specify** a parent's constructor to call, use the syntax for member initializer:
	- **Pass appropriate arguments** to control the behavior.

```
MyVector::MyVector(int n, double m[])
{
  this\rightarrow n = n;
  this-m = new double[n];for(int i = 0; i < n; i++)\text{this-}\text{Im}[i] = m[i];}
MyVector2D::MyVector2D(double m[]) : MyVector(2, m)
{
  // not MyVector(2, m) here! 
}
                                                             int main()
                                                             {
                                                               double i[2] = {1, 2};
                                                               MyVector2D v(i);
                                                               v.print();
                                                               cout << v[1] << endl;
                                                               return 0;
                                                             }
```
### **Invoking copy constructors**

- How about the copy constructor?
- If we do not define one for the child, the system provides a **default** one.
- **Before** the child's default copy constructor is invoked, the parent's copy constructor will be **automatically** invoked.

```
MyVector::MyVector(const MyVector& v)
{
  this \rightarrow n = v.n;
  this - m = new double [n];
  for(int i = 0; i < n; i++)
    \text{this-}\text{Im}[i] = v.m[i];}
class MyVector2D : public MyVector
{
public:
  MyVector2D();
  MyVector2D(double m[]); 
  // no copy constructor
};
```
### **Invoking copy constructors**

- If we define a copy constructor for the child, we must **specify** the constructor we want to invoke!
	- Otherwise the parent's **default** constructor will be invoked.

```
class MyVector2D : public MyVector
{
public:
  MyVector2D();
  MyVector2D(double m[]); 
  MyVector2D(const MyVector2D& v) {} 
};
```

```
int main()
{
  double i[2] = {1, 2};
 MyVector2D v(i);
 MyVector2D w(v);
 w.print(); // error
  cout << w[1] << endl;
 return 0;
}
```
### **Using parent's member functions**

• Once member variables are set properly, typically all the member functions of the parent can be used with no error.

```
void MyVector::print() const 
{
  cout << "(";
  for(int i = 0; i < n - 1; i++)cout << m[i] << ", ";
  cout \ll m[n-1] \ll ") \n";
}
double& MyVector::operator[](int i) 
{
  if(i < 0 | i \geq n)exit(1);
  return m[i];
}
```

```
int main()
{
  double i[2] = {1, 2};
 MyVector2D v(i);
  v.print();
  cout \ll v[1] \ll endl;
  return 0;
}
```
### **Defining new members for the child**

- A child may have **its own members**.
	- The parent has no way to access a child's member.
- Let's define a **setValue()** function without using arrays:
	- Note that this should never be a member of **MyVector**.
- We may also define new member variables and static members.

```
class MyVector2D : public MyVector
{
public:
  MyVector2D() { this-> n = 2; }
  MyVector2D(double m[]) : MyVector(2, m) {}
  void setValue(double i1, double i2);
};
void MyVector2D::setValue(double i1, double i2)
{
  if(this-\lambdam = nullptr)
    this - m = new double [2];
  \text{this-}\text{Im}[0] = i1;this->m[1] = i2;
}
```
### **Invoking parent class' destructor**

- When an object of the child class is to be destroyed:
	- First the child's destructor is invoked.
	- **Then** the parent's destructor is invoked **automatically**, even if we do not define a destructor for the child.

```
MyVector::~MyVector() 
{ 
  delete [] m; 
}
class MyVector2D : public MyVector
{
public:
  MyVector2D();
  MyVector2D(double m[]); 
  // no destructor
};
```
### **Summary**

- Using inheritance to create new classes is so simple!
	- We save time and enhance **consistency**.
	- Pay attention to default constructors, copy constructors, and destructors.
	- If one thing should not be inherited, set it to private.

```
class MyVector2D : public MyVector
{ // change private to protected in MyVector
public:
  MyVector2D() { this-> n = 2; }
  MyVector2D(double m[]) : MyVector(2, m) {}
  void setValue(double i1, double i2);
};
void MyVector2D::setValue(double i1, double i2)
{
  if(this-\lambdam = nullptr)
    this->m = new double[2];
  this->m[0] = i1;
  this->m[1] = i2;
}
```
### **Function overriding**

- We may also redefine existing member inherited from a parent.
	- This typically happens to member functions.
	- We say that we **override** the member function.
- As an example, let's override **print()**:

```
class MyVector2D : public MyVector
{
public:
  MyVector2D() { this-> n = 2; }
  MyVector2D(double m[]) : MyVector(2, m) {}
  void setValue(double i1, double i2);
  void print() const;
};
void MyVector2D::print() const
{
  cout << "2D: (";
  for(int i = 0; i < n - 1; i++)
    cout << m[i] << ", ";
  cout \ll m[n-1] \ll ") \n";
}
```
### **Function overriding**

- To override a parent's member function, define a child's member function with exactly the same **function signature**.
	- A child object will invoke the child's implementation.
	- The parent's implementation becomes hidden to a child object.
- Inside the child class, we may invoke a parent's member function by using **::**.

```
void MyVector2D::print() const
{
  cout << "2D: ";
  MyVector::print();
}
```
– Use it if consistency can be enhanced.

#### **Overriding a constant function**

What will happen to the following program?

```
int main()
{
  double i[2] = {1, 2};
  const MyVector2D v(i);
  v.print(); // 2D: (1, 2)
 MyVector2D u;
 u.setValue(3, 4);
 u.print(); // (3, 4)
  return 0;
}
```

```
class MyVector
{
 // ...
 void print() const;
};
class MyVector2D : public MyVector
{
  // ...
 void print() { MyVector::print(); }
 void print() const
  {
    cout << "2D: ";
    MyVector::print();
  }
};
```
#### **Overriding a constant function**

• How about this?

```
int main()
{
  double i[2] = {1, 2};
  const MyVector2D v(i);
 v.print(); // error! 
 MyVector2D u;
 u.setValue(3, 4);
  u.print(); // (3, 4)
  return 0;
}
```

```
class MyVector
{
  // ...
  void print() const;
};
class MyVector2D : public MyVector
{
  // ...
  void print() 
  { 
    MyVector::print(); 
  }
};
```
### **Overriding a member variable?**

- Technically, we may override a member variable.
- In general, overriding a parent's member variable is not suggested.
	- Unless you really know what you are doing.
	- After all, we will inheritance because we believe XXX is a OOO. A parent's member variable should be a part of a child!
- Overriding a parent's member function is useful.
- What is the difference between function overloading and function overriding?
- Sometimes we override a member function for efficiency.

### **Cascade inheritance**

- While a child inherits its parent, it may have a grandchild inheriting itself.
- How may we create a class for two-dimensional nonnegative vectors?

 $- \{ (x, y) \mid x \geq 0, y \geq 0 \}.$ 

- A 2D nonnegative vector **is a** 2D vector!
- Let's use inheritance again.

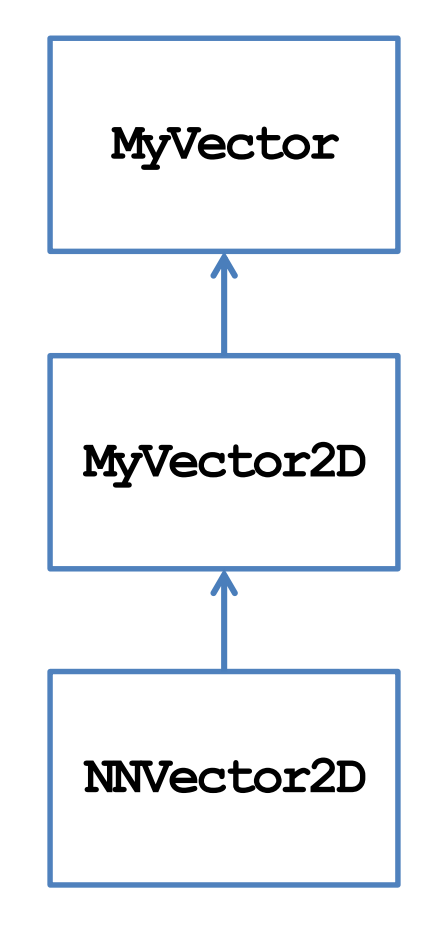

#### **Child class NNVector2D**

• Defining **NNVector2D** is simple:

```
class NNVector2D : public MyVector2D
{
public:
  NNVector2D(); // MyVector2D's
                 // constructor? 
  NNVector2D(double m[]); 
  void setValue(double i1, double i2);
};
NNVector2D::NNVector2D()
{
}
```

```
NNVector2D::NNVector2D(double m[])
{
  this-m = new double[2];
  \text{this} -\text{m}[0] = \text{m}[0] \text{m}[0] ? \text{m}[0] : 0;
  this->m[1] = m[1] \ge 0 ? m[1] : 0;
}
void NNVector2D::setValue
   (double i1, double i2)
{
  if(this-\lambdam = nullptr)
     this ->m = new double[2];
  \text{this-}\,\mathbf{\Sigma}([0] = 11 \succ 0 ? 11 : 0;this->m[1] = i2 \succ 0 ? i2 : 0;
}
```
- What happens when an **NNVector2D** object is created?
	- If we do not specify a parent's constructor, the default one will be invoked.

#### **Child class NNVector2D**

• An alternative implementation:

```
NNVector2D::NNVector2D(double m[]) : MyVector2D(2, m)
{
  if(m[0] < 0)
    this->m[0] = 0;
  if(m[1] < 0)
    this->m[1] = 0;
}
```
### **Cascade inheritance**

- In general, a class has all the protected and public members (excluding constructors and destructors) of its predecessors.
- When an object is created:
	- Constructors are invoked from the oldest class to the youngest class.
	- Each constructor can specify a **one-level-above** constructor to invoke.
	- Only one level!
- When an object is destroyed:
	- Destructors are invoked from the youngest to the oldest.

### **Inheritance visibility**

- Recall that we added the modifier **public** when **MyVector2D** inherits **MyVector** and when **NNVector2D** inherits **MyVector2D**.
	- This modifier specifies the **inheritance visibility**.
	- It shows how this child modify the member visibility set by its predecessors.
- When one inherits something from its parent, it may **narrow** the **visibility** of these members.
	- E.g., if my parent set its to protected, I may set it to private.
	- E.g., if my parent set its to private, I cannot set it to public.
- Why only narrowing?

### **Inheritance visibility**

- In general, the visibility of a member in a child class depends on:
	- The member visibility by the parent.
	- The inheritance modifier.

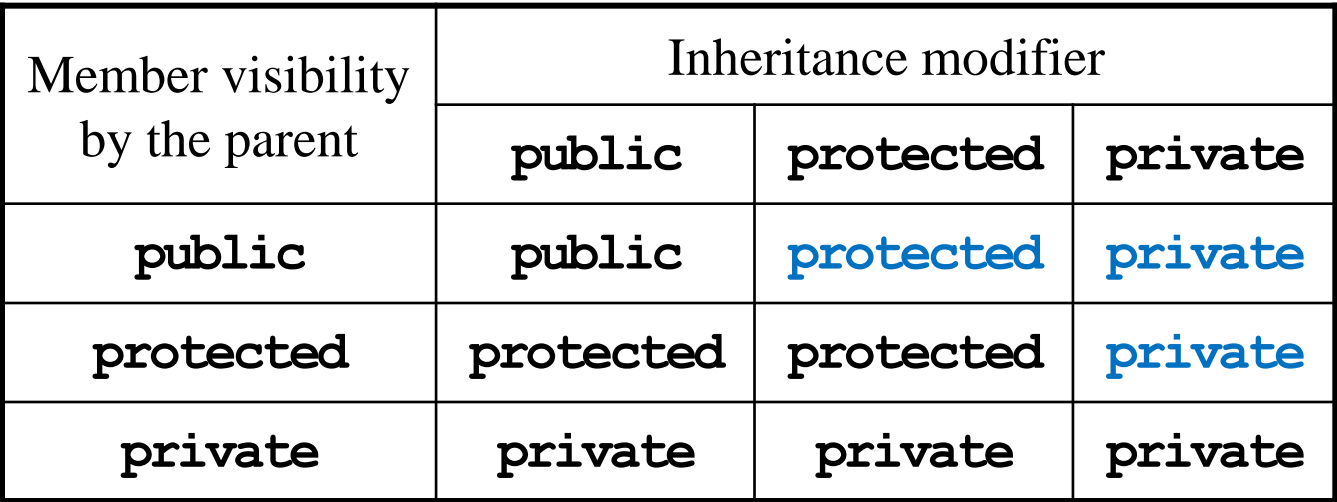

If you have no idea, just use public inheritance.

### **Multiple inheritance**

- Suppose your friend argues:
	- A two-dimensional vector is a vector.
	- A nonnegative vector is a vector.
	- A two-dimensional nonnegative vector should be the child of them!
- Does that make sense?

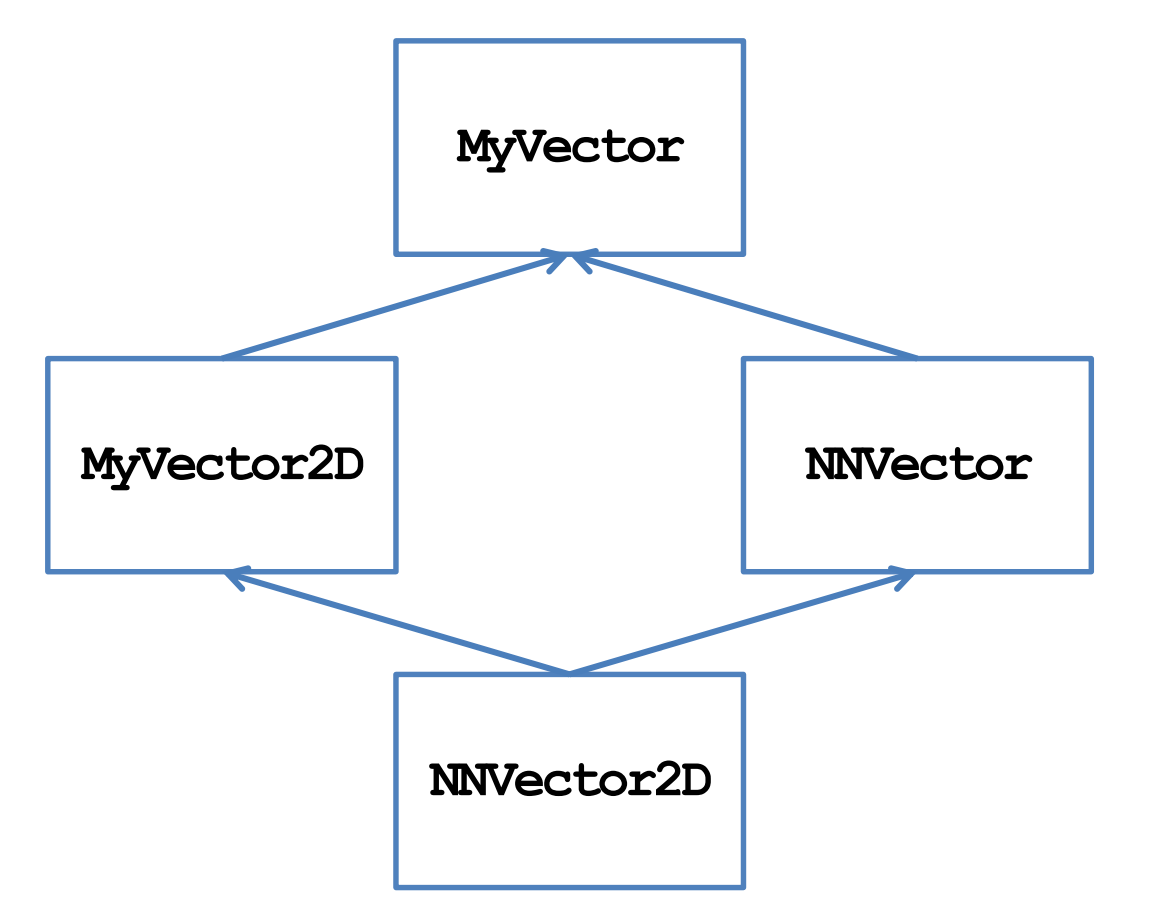

### **Multiple inheritance**

- In C++, **multiple inheritance** is allowed.
- However, it is not recommended!
	- In some other object-oriented programming languages (e.g., Java), multiple inheritance is forbidden.
- If there are multiple parents:
	- Whose constructor/destructor goes first?
	- Whose variables are stored in the front?
	- May I inherit from my sister? May I inherit from my grandaunt?
- We also suggest you not to do multiple inheritance (even though it has been used in C++ standard library).

### **Outline**

- Inheritance
- **An example**
- Polymorphism

### **An RPG game**

- In a typical Role-Playing Game (RPG), a player plays the role of a character, who keep beating enemies (monsters, bad guys, or other players' characters).
	- By beating enemies, one earns experience points to advance to higher levels and become stronger.
- In many RPGs, one can choose the **occupation** for her character(s). The occupation typically affects the **ability** of a character (e.g., a warrior and a wizard are quite different).
	- Characters with different occupations have different attributes and behave differently. However, **they are all characters**.
- Given a class **Character** that defines some general features of an RPG character, let's create two new classes **Warrior** and **Wizard**.

- The class **Character** includes the name, current level, accumulated experience points, and three ability levels: power, knowledge, and luck.
	- When a character joins your team, she/he may be at any level.
	- For all characters in our game, the number of experience points required for level *k* is  $100(k-1)^2$ .
	- The number 100 is stored as a static constant **EXP\_LV**.

```
class Character
{
protected:
  static const int EXP_LV = 100;
  string name;
  int level;
  int exp;
  int power;
  int knowledge;
  int luck;
};
```
- There is a **constructor**:
	- To create a character, we must specify all its attributes except the experience point.
	- A new character at level *k* always starts with  $100(k-1)^2$  experience points.
- There is a public function **print()**:
	- It prints out the current status of a character.

```
class Character
{
protected:
  static const int EXP_LV = 100;
  string name;
  int level;
  int exp;
  int power;
  int knowledge;
  int luck;
public:
  Character(string n, int lv, 
            int po, int kn, int lu);
  void print();
};
```
- There is a public function **beatMonster(int exp)**:
	- It is invoked when the character beats a monster.
	- **exp** is the number of experience points earns in this battle.
	- This function increments the accumulated experience points and brings up one's level when possible.

```
class Character
{
protected:
  static const int EXP_LV = 100;
  string name;
  int level;
  int exp;
  int power;
  int knowledge;
  int luck;
public:
  Character(string n, int lv, 
            int po, int kn, int lu);
  void print();
  void beatMonster(int exp);
};
```
- There is a private function **levelUp()**:
	- The character's **level** will be incremented.
	- However, her abilities will **remain the same** because characters of different occupations should get different improvements.
	- This should be specified in **Warrior** and **Wizard**.
- Finally, let's add a public member function **getName()** to return the name of a character.

```
class Character
{
protected:
  static const int EXP_LV = 100;
  // the six attributes
  void levelUp
    (int pInc, int kInc, int lInc); 
    // protected member function
public:
  Character(string n, int lv, 
            int po, int kn, int lu);
  void print();
  void beatMonster(int exp);
  string getName();
};
```
#### **Implementation of Character**

```
Character::Character(string n, int lv, int po, int kn, int lu) 
  : name(n), level(lv), exp(pow(lv - 1, 2) * EXP_LV), 
    power(po), knowledge(kn), luck(lu) 
{
}
void Character::print() {
  cout << this->name // Mikasa: 100 (980100/1000000), 1000-500-500
       << ": Level " << this->level 
       \ll " (" \ll this-\geqexp \ll "/" \ll pow(this-\geqlevel, 2) * EXP LV \ll "), "
       << this->power << "-" << this->knowledge << "-" << this->luck << "\n";
} 
string Character::getName() 
{
  return this->name;
}
```
#### **Implementation of Character**

```
void Character::beatMonster(int exp) 
{
  this->exp += exp;
  while (this-\geq \geq \geq from (this-\geq level, 2) \neq EXP LV)
    this->levelUp(0, 0, 0); // No improvement when advancing to the next level
}
void Character::levelUp(int pInc, int kInc, int lInc) {
  this->level++; 
  this->power += pInc; 
  this->knowledge += kInc; 
  this->luck += lInc; 
}
```
#### **Character, Warrior, and Wizard**

- **Character** should **not** be used to create an object.
	- No improvement when advancing to the next level.
	- Personal attributes for improvements per level are not defined.
- We define two derived classes **Warrior** and **Wizard**:
	- **Character** is an **abstract class**.
	- **Warrior** and **Wizard** are **concrete classes**.

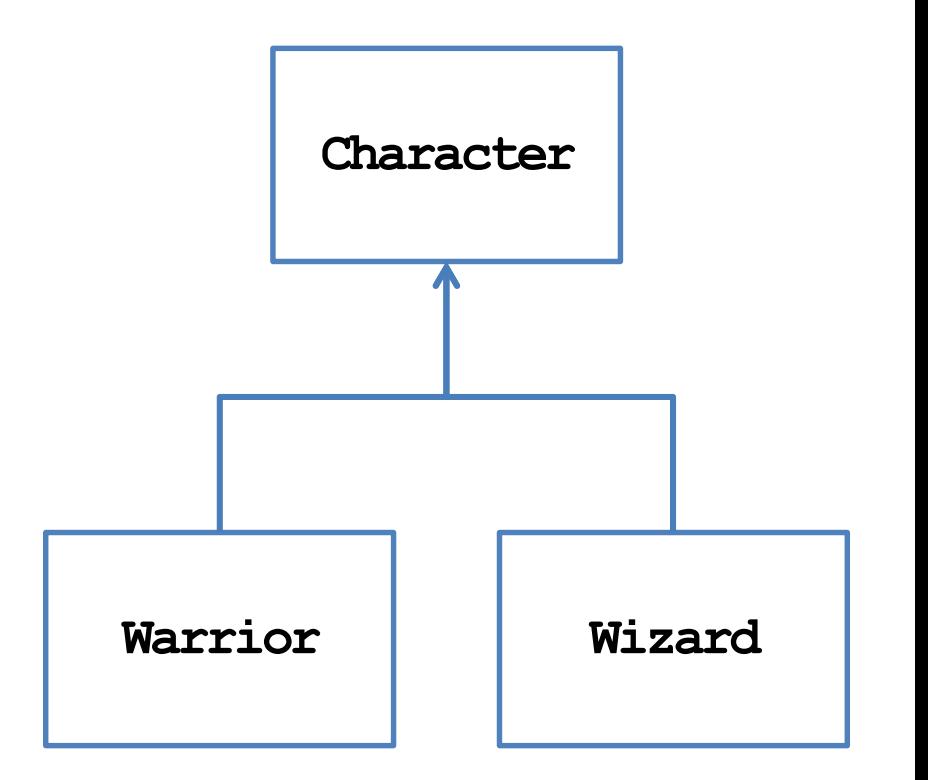

#### **Classes Warrior and Wizard**

```
class Warrior : public Character
{
private:
  static const int PO_LV = 10;
  static const int KN_LV = 5;
  static const int LU_LV = 5;
public:
  Warrior(string n, int 1v = 1)
    : Character(n, lv, lv * PO_LV, lv * KN_LV, lv * LU_LV) {}
  void print() { cout << "Warrior "; Character::print(); } 
  void beatMonster(int exp) // function overriding
  {
    this->exp += exp;
    while (this-\geq \geq \geq from (this-\geq level, 2) \neq EXP LV)
      this->levelUp(PO_LV, KN_LV, LU_LV);
  }
};
```
#### **Classes Warrior and Wizard**

```
class Wizard : public Character
{
private:
  static const int PO_LV = 4;
  static const int KN_LV = 9;
  static const int LU_LV = 7;
public:
  Wizard(string n, int lv = 1) 
    : Character(n, lv, lv * PO_LV, lv * KN_LV, lv * LU_LV) {}
  void print() { cout << "Wizard "; Character::print(); } 
  void beatMonster(int exp) // function overriding
  {
    this->exp += exp;
    while (this-\geq \geq \geq from (this-\geq level, 2) \neq EXP LV)
      this->levelUp(PO_LV, KN_LV, LU_LV);
  }
};
```
## **Some questions**

- We may create **Warrior** and **Wizard** objects in our program.
	- May we **prevent** one from creating a **Character** object?
- A "team" has at most ten members.
	- We create two arrays, one for warriors and one for wizards. Each of them has a length of 10.
	- Why **wasting spaces**?

```
class Team
{
private:
  int warriorCount;
  int wizardCount;
  Warrior* warrior[10];
  Wizard* wizard[10];
public:
  Team();
  ~Team();
  // some other functions
};
```
### **Some questions**

- We may need to add a warrior/wizard, let a warrior/wizard beat a monster, and print the current status of a warrior/wizard.
	- Characters' names are all different.
- Either we write two functions for a task, or write just one.
	- Two: **tedious** and **inconsistent**.
	- One: **Inefficient**.

```
class Team
{
private:
  int warriorCount;
  int wizardCount;
  Warrior* warrior[10];
  Wizard* wizard[10];
public:
  Team();
  ~Team();
  void addWar(string name, int lv);
  void addWiz(string name, int lv);
  void warBeatMonster(string name, int exp);
  void wizBeatMonster(string name, int exp);
  void printWar(string name);
  void printWiz(string name);
};
```
### **Outline**

- Inheritance
- An example
- **Polymorphism**

## **Polymorphism**

- The key flaw is to create two arrays, one for warriors and one for wizards.
	- May we use **only one array** to store the ten members?
	- But **Warrior** and **Wizard** are different classes.
- While they are different classes, they have **the same base class**.
	- They are all **Character**s!
	- May we declare a **Character** array to store **Warrior** and **Wizard** objects?
- We can. This is called **polymorphism**.
	- $-$  In C++, the way we implement polymorphism is to

"*Use a variable of a parent type to store a value of a child type*."

#### **Variables vs. values**

- Let's differentiate a **variable's type** and a **value's type**.
- A variable can store values and must have a type.
	- E.g., a **double** variable is a **container** which "should" store a **double** value.
- A value is the thing that is stored in a variable.

– E.g., **12.5** or **7**.

- A value has its own type, which may be **different** from the variable's type.
- In C++, a **parent variable** can store a **child object**.

### **Why a parent variable for a child value?**

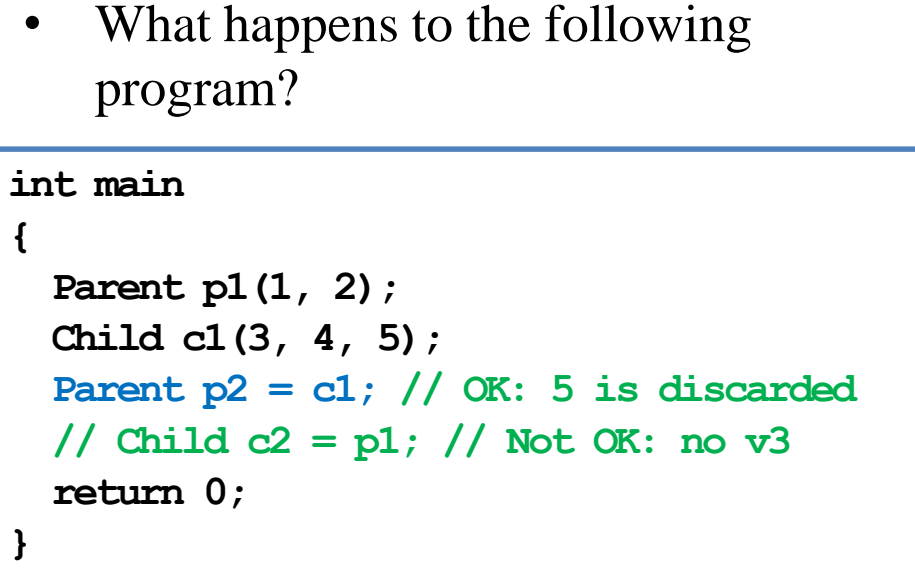

```
class Parent
{
protected:
  int x;
  int y;
public:
  Parent(int a, int b) : x(a), y(b) {}
};
class Child : public Parent
{
protected:
  int z;
public:
  Child(int a, int b, int c) 
    : Parent(a, b) 
  { z = c; } 
};
```
### **Examples of polymorphism**

- For example, we may do this:
	- A **Character** variable can store a **Warrior** or a **Wizard** object.
	- Because a warrior/wizard is a character!
- Alternatively, we may do this with pointers:

```
int main
```
**{**

**}**

```
Warrior w("Alice", 10);
Character c = w; 
cout << c.getName() << endl; // Alice
return 0;
```

```
int main
{
  Warrior w("Alice", 10); 
  Character* c = \delta w;
  cout << c->getName() << endl; // Alice
  return 0;
}
```
### **Polymorphism with functions**

• Polymorphism is useful with **functions**:

```
int printInitial(Character c)
{
  string name = c.getName();
  cout << name[0];
}
int main
{
  Warrior alice("Alice", 10); 
  Wizard bob("Bob", 8); 
  printInitial(alice);
 printInitial(bob);
  return 0;
}
```
### **Polymorphism with arrays**

• Polymorphism is useful with **arrays**:

```
int main
{
 Character* c[3]; 
  c[0] = new Warrior("Alice", 10); 
  c[1] = new Wizard("Sophie", 8); 
  c[2] = new Warrior("Amy", 12); 
  for(int i = 0; i < 3; i++)
    c[i]->print(); 
  for(int i = 0; i < 3; i++)
    delete c[i]; 
  // not delete [] c;
  return 0;
}
```

```
int main
```
**{**

**}**

```
Character c[3]; // error! Why? 
Warrior w1("Alice", 10);
Wizard w2("Sophie", 8);
Warrior w3("Amy", 12);
c[0] = w1;
c[1] = w2;
c[2] = w3;
for(int i = 0; i < 3; i++)
  c[i].print(); 
return 0;
```
#### **Class Team with Polymorphism**

• With polymorphism, we may redefine the class **Team**:

```
class Team
{
private:
  int memberCount;
  Character* member[10];
public:
  Team();
  ~Team();
  void addWarrior(string name, int lv);
  void addWizard(string name, int lv);
  void memberBeatMonster(string name, int exp);
  void printMember(string name);
};
```
### **Class Team with Polymorphism**

```
Team::Team()
{
  memberCount = 0;
  for(int i = 0; i < 10; i++)
    member[i] = nullptr;
}
Team::~Team()
{
  for(int i = 0;
      i < memberCount; i++)
    delete member[i];
}
```

```
void Team::addWarrior(string name, int lv) 
{
  if(memberCount < 10)
  {
    member[memberCount] = new Warrior(name, lv);
    memberCount++;
  }
}
void Team::addWizard(string name, int lv)
{
  if(memberCount < 10)
  {
    member[memberCount] = new Wizard(name, lv);
    memberCount++;
  }
}
```
#### **Class Team with Polymorphism**

```
void Team::memberBeatMonster
  (string name, int exp)
{
  for(int i = 0; i < memberCount; i+1)
  {
    if(member[i]-\text{setName}() == name){
      member[i]->beatMonster(exp);
      break;
    }
  } 
}
```

```
void Team::printMember(string name)
{
  for(int i = 0; i < memberCount; i+1)
  {
    if(member[i] - \lambda qetName() == name){
      member[i]->print();
      break;
    }
  }
}
```
# **Remaining questions**

- We still cannot prevent one from creating a **Character** object.
- What happens to the following program:
	- No "Warrior " and "Wizard " printed out.
	- No experience point accumulated.
- Why?

```
int main()
{
  Character* c[3]; 
  c[0] = new Warrior("Alice", 10); 
  c[1] = new Wizard("Sophie", 8); 
  c[2] = new Warrior("Amy", 12); 
  c[0]->beatMonster(10000);
  for(int i = 0; i < 3; i++)
    c[i]->print();
  for(int i = 0; i < 3; i++)delete c[i]; 
  return 0;
}
```
### **Invoking an overridden function**

- Suppose a parent variable stores a child value (or a parent pointer pointing to a child object).
- If we use the parent variable (pointer) to invoke an overridden function, the default setting is to invoke the parent's implementation.
- To invoke the child's one, we need **virtual functions**.

```
class A
{
public:
  void a() { cout << "a\n"; } 
  void f() { cout << "af\n"; 
} 
};
class B : public A
{
public:
  void b() { cout << "b\n"; }
  void f() { cout << "bf\n"; 
}
};
                                    int main()
                                    {
                                      B b;
                                      A a = b;
                                      A^* ap = \&b;a.a();
                                      a.f();
                                      // a.b();
                                      ap->a();
                                      ap->f();
                                      // ap->b();
                                      return 0;
                                   }
```
### **Early binding vs. late binding**

- When we do  $\bf{A}$   $\bf{a}$  =  $\bf{b}$  or  $\bf{A*}$   $\bf{a}$  =  $\bf{c}$  $\bf{b}$ , we are using polymorphism.
- For **A a = b**, the system does **early binding**:
	- **a** occupies only four bytes for storing **i**.
	- **a** does not have a space for storing **j**.
	- Its type is set to be **A** at **compilation**.
- For **A\* a = &b**, the system does **late binding**:
	- **a** is just a pointer.
	- It can point to an **A** object or a **B** object.
	- Its "type" can be set at the **run time**.

```
class A
{
protected:
  int i;
public:
  void a() { cout << "a\n"; } 
  void f() { cout << "af\n"; } 
};
class B : public A
{
private:
  int j;
public:
  void b() { cout << "b\n"; }
  void f() { cout << "bf\n"; }
};
```
### **Early binding may discard values**

• Why **p2.print()** must be the parent class' **print()**?

```
int main
{
 Child c(3, 4, 5);
  Parent p = c; // 5 is discarded
 p.print(); // which print()?
  return 0;
}
```

```
class Parent
{
protected:
  int x;
  int y;
public:
  Parent(int a, int b) : x(a), y(b) {}
  void print() { cout << x << " " << y; }
};
Class Child : public Parent
{
protected:
  int z;
public:
  Child(int a, int b, int c) : P(a, b) 
    { z = c; } 
  void print() { cout << z; }
};
```
#### **Late binding does not discard values**

• Is it possible for **p2->print()** to be the child class' **print()**?

```
int main
{
  Child c(3, 4, 5);
 Parent* pPtr = \&c; // 5 is good
 pPtr->print(); // which print()?
  return 0;
}
```
• To invoke the child's implementation, we need to declare **virtual functions**.

```
class Parent
{
protected:
  int x;
  int y;
public:
  Parent(int a, int b) : x(a), y(b) {}
  void print() { cout << x << " " << y; }
};
Class Child : public Parent
{
protected:
  int z;
public:
  Child(int a, int b, int c) : Parent(a, b) 
    { z = c; }void print() { cout << z; }
};
```
### **Virtual functions**

- If we declare a parent's member function to be **virtual**, its invocation priority will be lower than a child's (if we use late binding).
	- A child cannot declare a parent's function as virtual (it is of no use).
- In summary, we need:
	- $-$  Late binding  $+$  virtual functions.

```
class Parent
{
protected:
  int x;
  int y;
public:
  Parent(int a, int b) : x(a), y(b) {}
  virtual\ void\ print() { cout \ll x \ll " \ll y; }
};
Class Child : public Parent
{
protected:
  int z;
public:
  Child(int a, int b, int c) : Parent(a, b) 
    { z = c; }void print() { cout << z; }
};
```
### **Virtual functions**

• For our **Character** class, simply declare **beatMonster()** and **print()** as virtual.

```
class Character
{
protected:
  // ...
public:
  // ...
  virtual void beatMonster(int exp);
  virtual void print();
};
```
• **Warrior** and **Wizard** override the two functions. Now their versions get invoked.

```
int main()
{
  Character* c[3]; 
  c[0] = new Warrior("Alice", 10); 
  c[1] = new Wizard("Sophie", 8); 
  c[2] = new Warrior("Amy", 12); 
  c[0]->beatMonster(10000);
  for(int i = 0; i < 3; i++)
    c[i]->print(); 
  for(int i = 0; i < 3; i++)
    delete c[i]; 
  return 0;
}
```
#### **Abstract classes**

- The two virtual functions are different in their natures:
	- **print()** is invoked in the children's implementations.
	- **beatMonster()** should not be invoked by any one.
- We may set **beatMonster()** to be a **pure virtual function**:

```
class Character
{
  // ...
 virtual void beatMonster(int exp) = 0;
};
```
- Now we do not need to implement it.
- Moreover, we **cannot** create **Character** objects!

### **Polymorphism is everywhere**

• Recall **MyVector**, its overloaded operator **==**, and its child **MyVector2D**.

```
class MyVector
{
  // ...
public:
  // ...
 bool operator==(const MyVector& v) const;
};
                                                 int main()
                                                 {
                                                   double d[3] = {1, 2, 3}; 
                                                   MyVector v1(3, d);
                                                   MyVector2D v2(4, 5);
                                                   cout \ll v1 = v2 \ll endl; // good?
                                                   return 0;
                                                 }
```
- Why can the program run?
- In fact, we may also compare **MyVector2D** with **MyVector**, **MyVector2D** with **MyVector2D**, **NNVector** with **MyVector**, **NNVector** with **MyVector2D**, etc.

### **Polymorphism is everywhere**

• The same thing happens to **the copy constructor**:

```
int printInitial(Character c)
{
  string name = c.getName();
  cout << name[0];
}
int main
{
  Warrior alice("Alice", 10); 
 Wizard bob("Bob", 8); 
  printInitial(alice); // Character's copy constructor
 printInitial(bob); // Character's copy constructor
  return 0;
}
```
### **Summary**

- Polymorphism is a technique to make our program clearer, more flexible and more powerful.
	- It is based on **inheritance**.
	- It is tightly related to **function overriding**, **late binding**, and **virtual functions**.
- The key action is to "use a parent pointer to point to a child object".
- To implement late binding, you need to
	- Declare and override virtual functions.
	- Do late binding by using parent pointers to point to child objects.